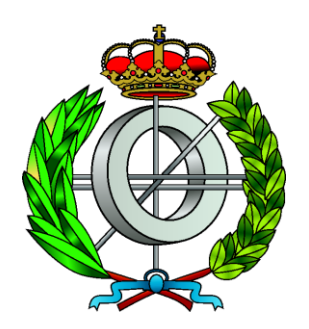

Grado en Ingeniería Informática

Trabajo Fin de Grado

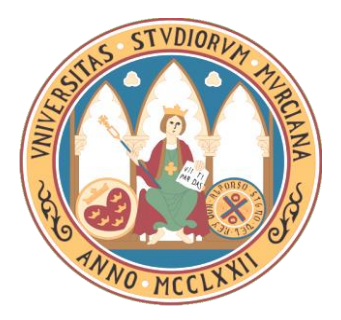

### Optimización de Rutinas de Álgebra Lineal en Sistemas Heterogéneos Multicore+MultiMIC

Jesús Cámara Moreno

Murcia, 14 de Septiembre de 2016

- Introducción  $\mathbf{1}$ .
- 2. Entorno de Trabajo
- 3. Técnicas de Optimización
- Implementación de la Rutina  $4.$
- Evaluación de Prestaciones  $5.$
- 6. Conclusiones del TFG
- 7. Trabajo Futuro

#### Introducción  $\mathbb{1}$ .

- 2. Entorno de Trabajo
- 3. Técnicas de Optimización
- 4. Implementación de la Rutina
- 5. Evaluación de Prestaciones
- 6. Conclusiones del TFG
- 7. Trabajo Futuro

## 1. Introducción

- Motivación: evaluar las prestaciones obtenidas por la rutina de multiplicación de matrices en un sistema heterogéneo con varios coprocesadores Intel Xeon Phi.
- Multitud de problemas científicos y de ingeniería son resueltos  $\bullet$ utilizando rutinas matriciales de álgebra lineal cuyo núcleo computacional básico es la rutina de multiplicación de matrices
- Optimizar esta rutina es clave si se quiere explotar de forma  $\bullet$ eficiente el paralelismo ofrecido por la arquitectura del sistema y obtener el máximo rendimiento.
- El proceso de optimización depende del sistema computacional  $\bullet$  $\rightarrow$  adaptar el diseño de la rutina y las técnicas de optimización

## 1. Introducción

- La capacidad computacional requerida para resolver de forma  $\bullet$ rápida y eficiente problemas de gran dimensión con alto coste computacional  $\rightarrow$  desarrollo de arquitecturas paralelas que integran elevado número de cores en un solo chip.
- La inclusión de arquitecturas manycore en sistemas multicore  $\bullet$ de memoria compartida  $\rightarrow$  Sistemas Heterogéneos.
- Objetivo: realizar la mejor distribución de la carga de trabajo  $\bullet$ entre los componentes computacionales del sistema para cada tamaño de problema, utilizando la mejor versión del algoritmo y el valor óptimo de sus parámetros algorítmicos.

- 1. Introducción
- 2. Entorno de Trabajo
- 3. Técnicas de Optimización
- 4. Implementación de la Rutina
- 5. Evaluación de Prestaciones
- 6. Conclusiones del TFG
- 7. Trabajo Futuro

## 2. Entorno de Trabajo

Venus: nodo de un clúster heterogéneo. Dispone de 64 GB de  $\bullet$ memoria y está compuesto por dos procesadores hexa-core Intel Xeon E5-2620 a 2.4 GHz conectados por medio del bus PCIe a dos coprocesadores Intel Xeon Phi 3120 con 6 GB de memoria y un total de 57 cores a 1.1 GHz.

Cada core del coprocesador:

- $-4$  threads hardware.
- Unidad escalar con doble emisión de instrucciones en orden.
- Soporta modelo de procesamiento paralelo SIMD mediante el uso de una VPU de 512 bits de ancho  $\rightarrow$  16 SPFP / 8DPFP por ciclo.

Aspectos a explotar del sistema: escalabilidad, vectorización y uso de memoria.

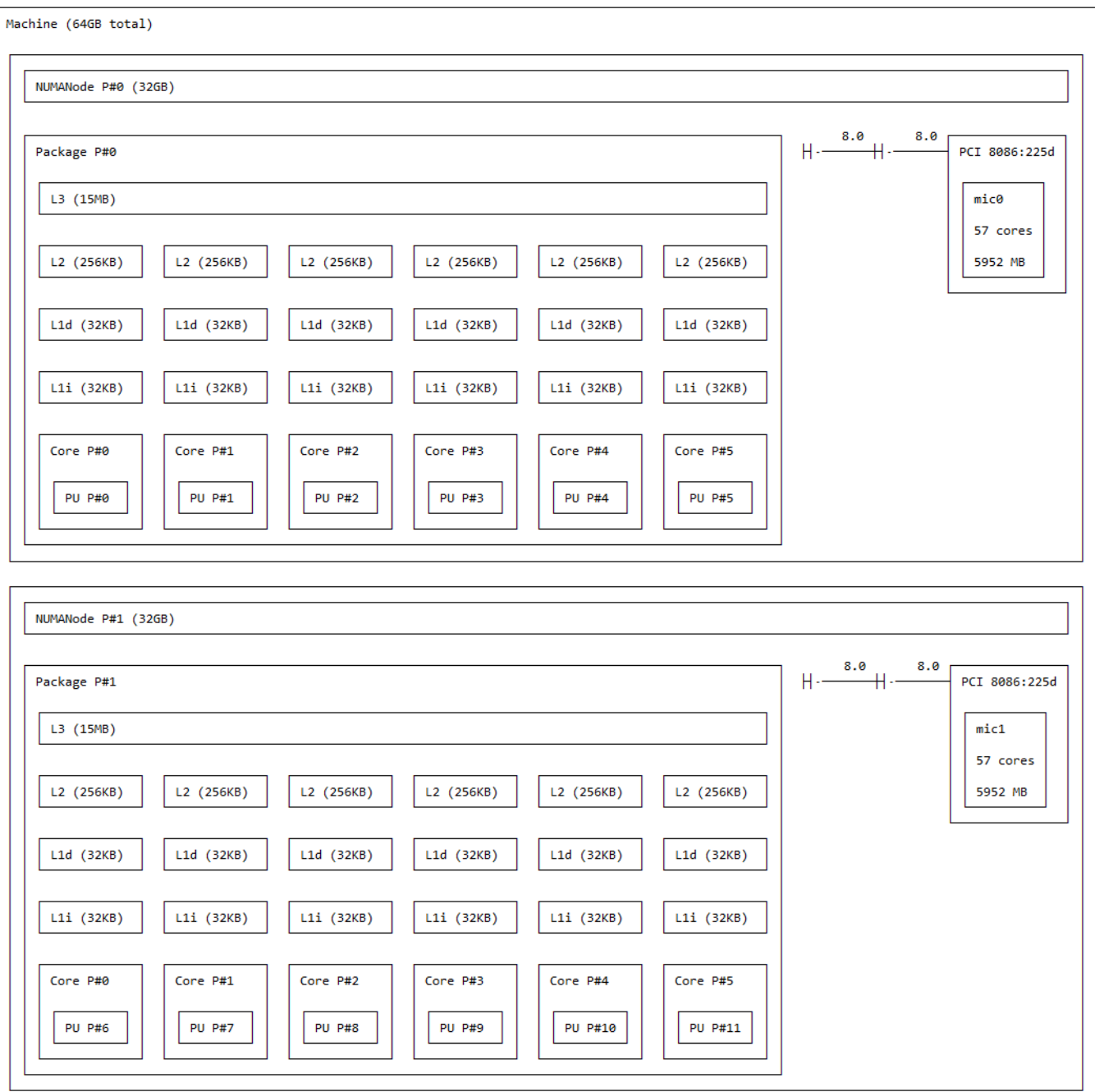

- 1. Introducción
- 2. Entorno de Trabajo
- 3. Técnicas de Optimización
- 4. Implementación de la Rutina
- 5. Evaluación de Prestaciones
- 6. Conclusiones del TFG
- 7. Trabajo Futuro

## 3. Técnicas de Optimización

- Aspectos a optimizar: vectorización y uso de memoria.  $\bullet$
- Vectorización: •
	- Opciones de compilación: -openmp-simd
	- Directivas: #pragma ivdep, #pragma vector aligned, #pragma vector always, #pragma simd
- Uso de Memoria:  $\bullet$ 
	- Alineamiento de Datos: mm alloc(), assume aligned()
	- Opciones de Compilación: -opt-dynamic-align, -opt-prefetch
	- $-$  Directivas: #pragma prefetch
- Otras opciones de compilación: -ip, -xhost, -parallel, -openmp, -opt-threads-per-core

- 1. Introducción
- 2. Entorno de Trabajo
- 3. Técnicas de Optimización
- Implementación de la Rutina  $4.$
- 5. Evaluación de Prestaciones
- 6. Conclusiones del TFG
- 7. Trabajo Futuro

## 4. Implementación de la Rutina

- Lenguaje  $C + OpenMP + Directivas para Vectorización.$ •
- Diseño parametrizado  $(n, th, nThr) \rightarrow$  Portabilidad.
- Tipos de Implementación: con y sin bloques.

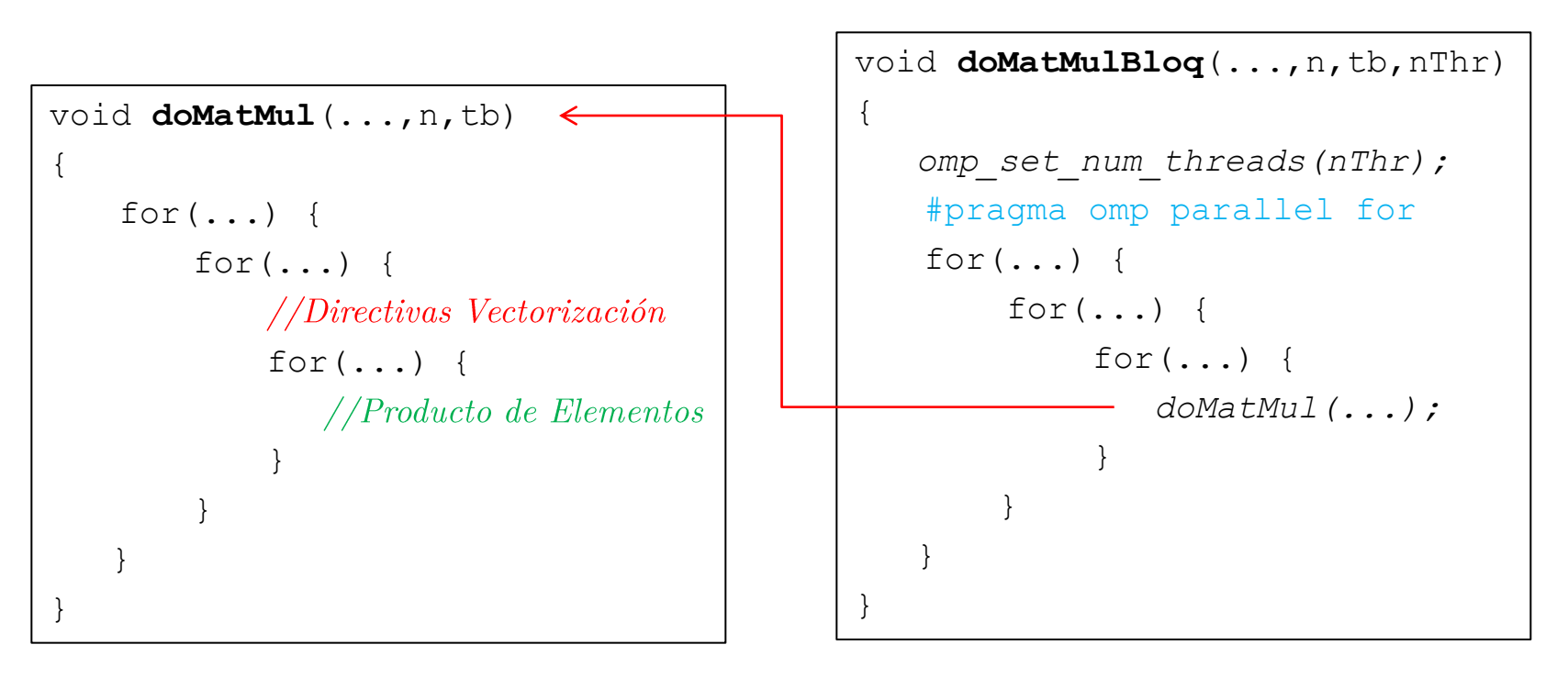

**Esquema Algorítmico por Bloques** 

- 1. Introducción
- 2. Entorno de Trabajo
- 3. Técnicas de Optimización
- 4. Implementación de la Rutina
- Evaluación de Prestaciones  $5.$
- 6. Conclusiones del TFG
- 7. Trabajo Futuro

- Objetivo: estudiar el comportamiento de la rutina con distintas  $\bullet$ optimizaciones y tamaños de problema cuando se modifica el valor de sus parámetros algorítmicos y se distribuye la carga de trabajo entre los componentes computacionales del sistema.
- Host Multicore y Coprocesador MIC:  $\bullet$ 
	- Optimización del Compilador (con autovectorización) + OpenMP.
	- Opciones de Compilación + Directivas Vectorización + OpenMP.
	- Influencia del Tamaño de Bloque y de la Afinidad (asignación de threads a cores)
- $Híbrido (host + coprocesadores):$  $\bullet$  $\text{Multicore} + \text{monoMIC}$  $\text{Multicore} + \text{multiMIC}$

#### Evaluación en Multicore Intel Xeon  $\bullet$

|      |                | Auto-Vectorización (-O3) |               | Vectorización + Flags |               |                |
|------|----------------|--------------------------|---------------|-----------------------|---------------|----------------|
| N    | <b>Threads</b> | <b>Tiempo</b>            | <b>GFlops</b> | <b>Threads</b>        | <b>Tiempo</b> | <b>GF</b> lops |
| 1152 | 12             | 0.0434                   | 70.40         | 12                    | 0.0335        | 91.36          |
| 1920 | 12             | 0.6530                   | 21.68         | 12                    | 0.6024        | 23.50          |
| 2688 | 12             | 1.8370                   | 21.15         | 12                    | 1.7192        | 22.59          |
| 3456 | 12             | 3.9438                   | 20.93         | 12                    | 3.6918        | 22.36          |
| 4224 | 12             | 7,2293                   | 20.85         | 12                    | 6.7665        | 22.28          |

Tabla 1. Prestaciones de la rutina en el *host* sin uso de bloques.

|           |                | Auto-Vectorización (-O3) |        | Vectorización + Flags |         |                     |               |        |
|-----------|----------------|--------------------------|--------|-----------------------|---------|---------------------|---------------|--------|
| ${\bf N}$ | <b>Threads</b> | $N_{\rm{bloque}}$        | Tiempo | <b>GF</b> lops        | Threads | $N_{\text{bloque}}$ | Tiempo GFlops |        |
| 1152      | 12             | 96                       | 0.0460 | 66.40                 | 12      | 96                  | 0.0260        | 117.84 |
| 1920      | 12             | 32                       | 0.2178 | 64.97                 | 12      | 80                  | 0.1199        | 118.02 |
| 2688      | 12             | 112                      | 0.5442 | 71.38                 | 12      | 112                 | 0.3131        | 124.04 |
| 3456      | 12             | 72                       | 1.2303 | 67.10                 | 12      | 96                  | 0.6846        | 120.59 |
| 4224      | 12             | 88                       | 2.1675 | 69.54                 | 12      | 128                 | 1.3345        | 112.95 |

Tabla 2. Prestaciones de la rutina en el *host* con uso de bloques.

Evaluación en Coprocesador Intel Xeon Phi (-mmic)  $\bullet$ 

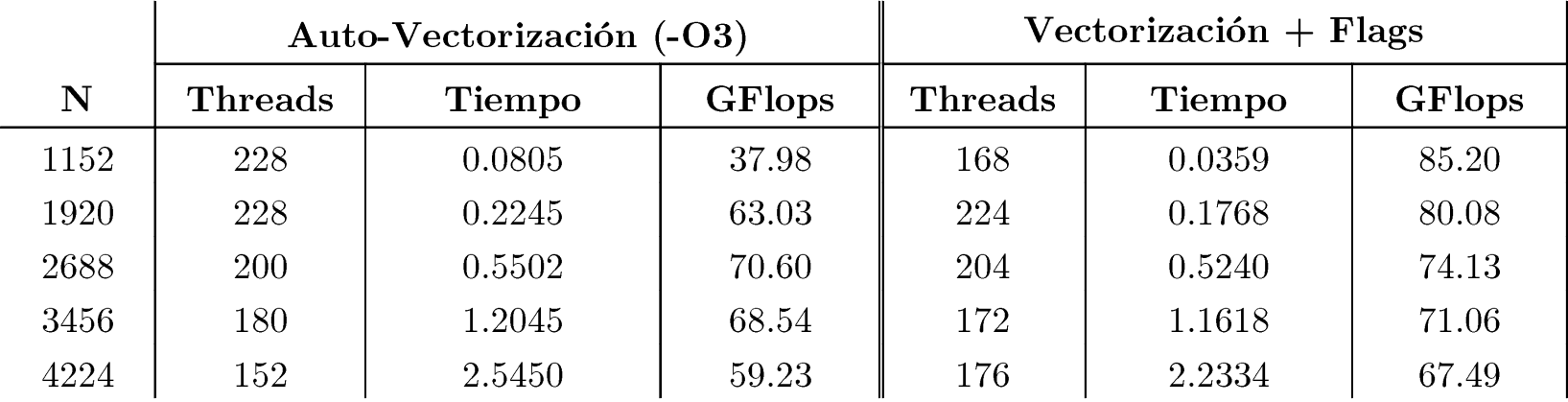

Tabla 3. Prestaciones de la rutina en MIC sin uso de bloques.

|      | Vectorización + Flags |              |        |                |  |  |  |  |
|------|-----------------------|--------------|--------|----------------|--|--|--|--|
| N    | <b>Threads</b>        | $N_{bloque}$ | Tiempo | $\vert$ GFlops |  |  |  |  |
| 1152 | 48                    | 32           | 0.1688 | 18.11          |  |  |  |  |
| 1920 | 64                    | 32           | 0.5659 | 25.02          |  |  |  |  |
| 2688 | 84                    | 32           | 1.1527 | 33.70          |  |  |  |  |

Tabla 4. Prestaciones de la rutina en MIC con uso de bloques.

Procesador Intel Xeon vs Coprocesador Intel Xeon Phi  $\bullet$ 

|      |                | Intel Xeon |               | Intel Xeon Phi |        |                |
|------|----------------|------------|---------------|----------------|--------|----------------|
| N    | <b>Threads</b> | Tiempo     | <b>GFlops</b> | <b>Threads</b> | Tiempo | <b>GF</b> lops |
| 1152 | 12             | 0.0335     | 91.36         | 168            | 0.0359 | 85.20          |
| 1920 | 12             | 0.6024     | 23.50         | 224            | 0.1768 | 80.08          |
| 2688 | 12             | 1.7192     | 22.59         | 204            | 0.5240 | 74.13          |
| 3456 | 12             | 3.6918     | 22.36         | 172            | 1.1618 | 71.06          |
| 4224 | 12             | 6.7665     | 22.28         | 176            | 2.2334 | 67.49          |

Tabla 5. Prestaciones obtenidas sin uso de bloques.

|      | Intel Xeon |                     |        |                |         | Intel Xeon Phi     |                 |       |  |
|------|------------|---------------------|--------|----------------|---------|--------------------|-----------------|-------|--|
| N    | Threads    | $N_{\text{bloque}}$ | Tiempo | <b>GF</b> lops | Threads | $N_{\text{bloue}}$ | Tiempo   GFlops |       |  |
| 1152 | 12         | 96                  | 0.0260 | 117.84         | 48      | 32                 | 0.1688          | 18.11 |  |
| 1920 | 12         | 80                  | 0.1199 | 118.02         | 64      | 32                 | 0.5659          | 25.02 |  |
| 2688 | 12         | 112                 | 0.3131 | 124.04         | 84      | 32                 | 1.1527          | 33.70 |  |

Tabla 6. Prestaciones obtenidas con uso de bloques.

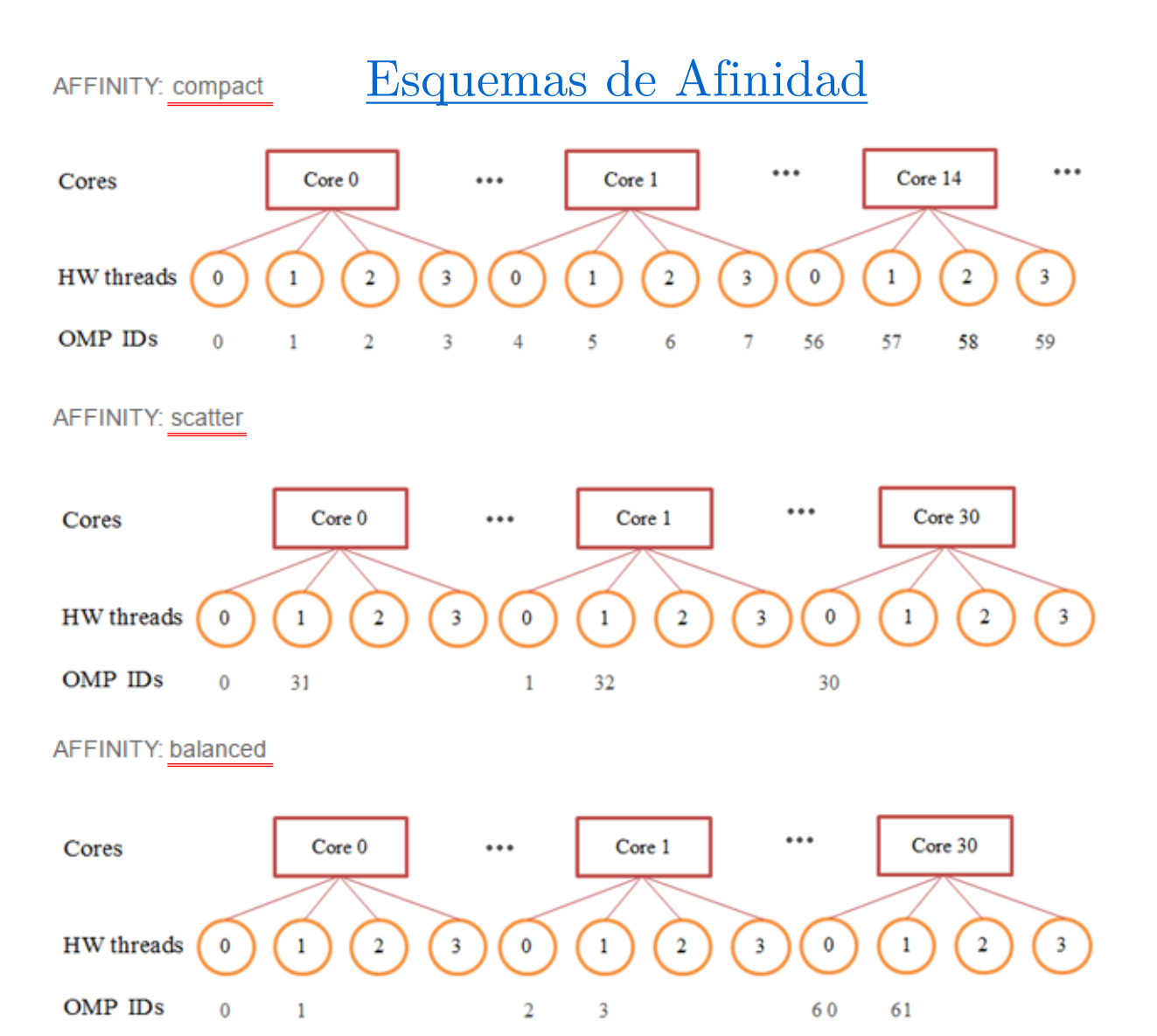

Influencia de la Afinidad en Procesador Intel Xeon  $\bullet$ 

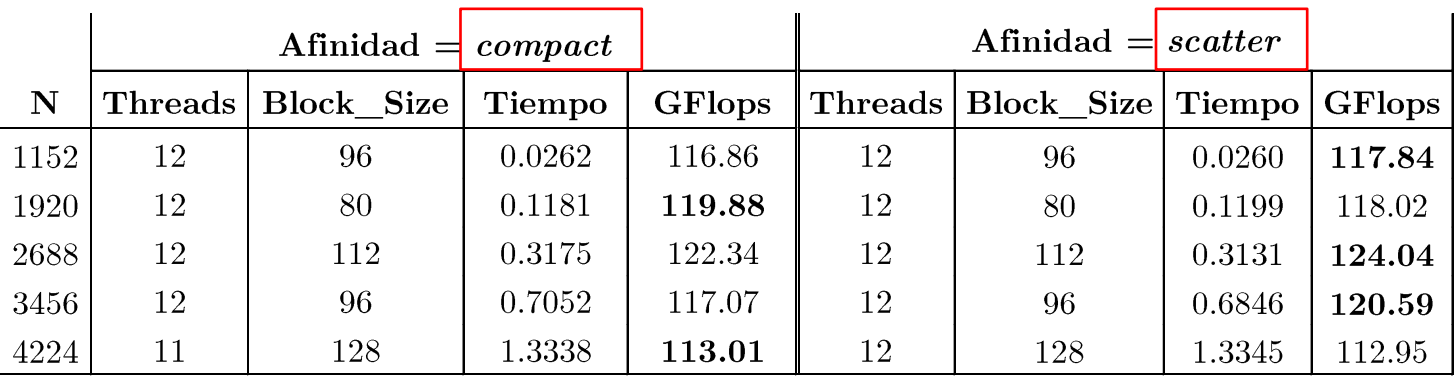

Influencia de la Afinidad en Coprocesador Intel Xeon Phi  $\bullet$ 

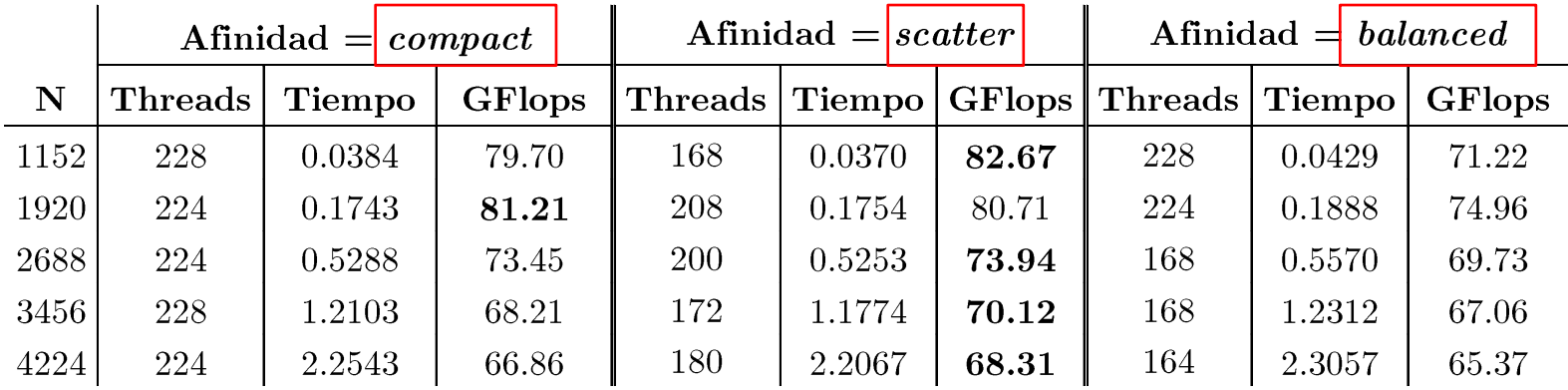

• Evaluación en Sistema Heterogéneo (Esquema Algorítmico)

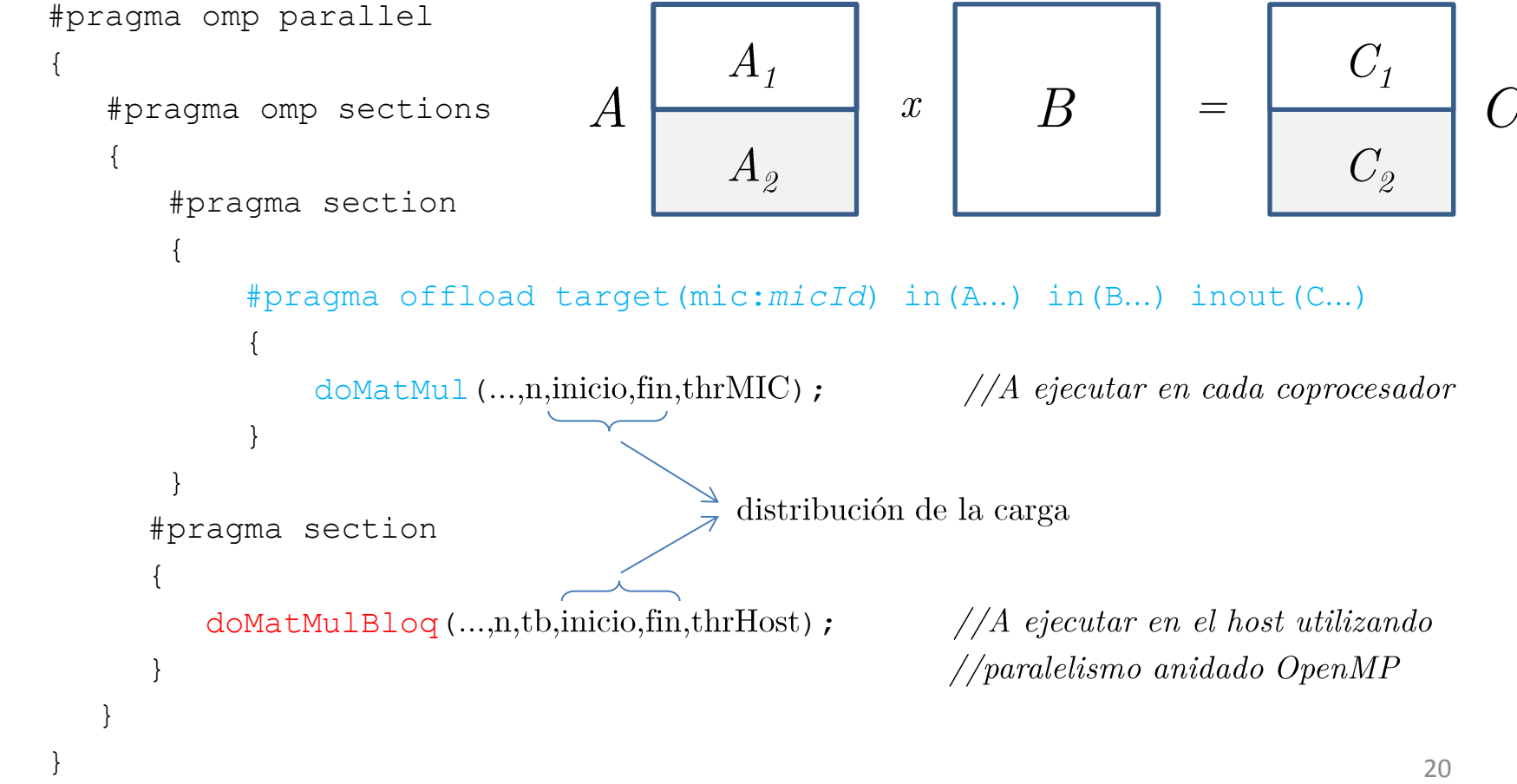

Metodología de Instalación Jerárquica  $\bullet$ 

Objetivo: automatizar selección de los parámetros algorítmicos de la rutina a ejecutar en el sistema.

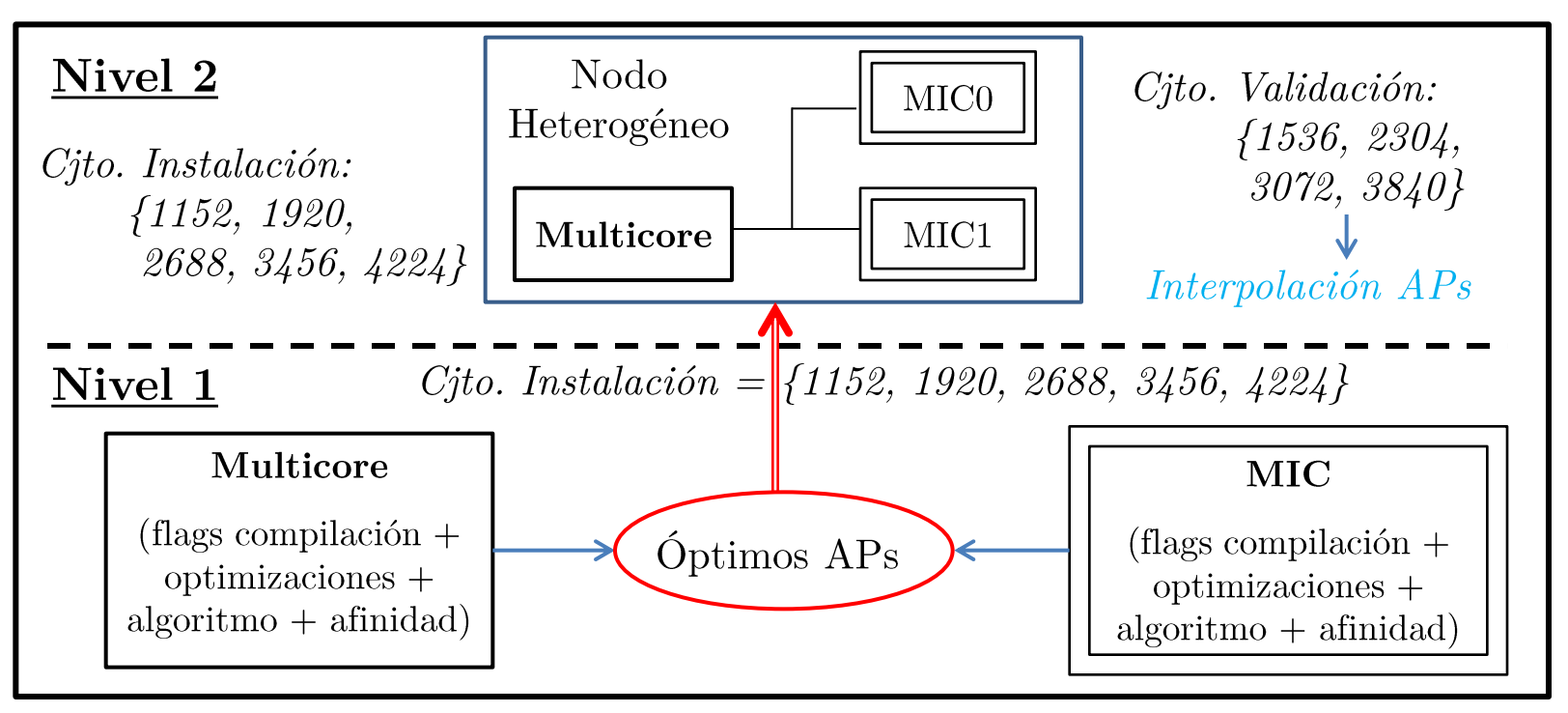

Evaluación en Sistema Heterogéneo (multicore + monoMIC)  $\bullet$ 

|             | $Host + MonoMIC$             |                               |                            |                   |                           |        |                |  |  |
|-------------|------------------------------|-------------------------------|----------------------------|-------------------|---------------------------|--------|----------------|--|--|
| $\mathbf N$ | $\mathbf{Thr}_{\text{host}}$ | $\mathbf{Thr}_{\mathrm{MIC}}$ | $\mathbf{N}_{\text{host}}$ | $T_{\rm{bloque}}$ | $\mathbf{N}_{\text{mic}}$ | Tiempo | <b>GF</b> lops |  |  |
| 1152        | 12                           | $\overline{0}$                | 1152                       | 96                | $\theta$                  | 0.0250 | 122.10         |  |  |
| 1920        | 12                           | $\overline{0}$                | 1920                       | 80                | $\overline{0}$            | 0.1163 | 121.76         |  |  |
| 2688        | 12                           | $\overline{0}$                | 2688                       | 112               | $\theta$                  | 0.3085 | 125.89         |  |  |
| 3456        | 12                           | $\overline{0}$                | 3456                       | 96                | $\theta$                  | 0.6740 | 122.49         |  |  |
| 4224        | 12                           | $\overline{0}$                | 4224                       | 128               | 0                         | 1.3314 | 113.21         |  |  |

Tabla 7. Prestaciones de la Rutina en multicore+monoMIC.

|      | $Host + MonoMIC$ |                  |                            |                     |                           |                |                |  |  |
|------|------------------|------------------|----------------------------|---------------------|---------------------------|----------------|----------------|--|--|
| N    |                  | Thr Host Thr MIC | $\mathbf{N}_{\text{host}}$ | $T_{\text{bloque}}$ | $\mathbf{N}_{\text{mic}}$ | Tiempo         | <b>GFlops</b>  |  |  |
| 1536 | 12(12)           | 0(0)             | 1536 (1536)                | 88 (64)             | 0(0)                      | 0.1474(0.0695) | 49.18(104.33)  |  |  |
| 2304 | 12(12)           | 0(0)             | 2304 (2304)                | 96(96)              | 0(0)                      | 0.2096(0.1970) | 116.69(124.17) |  |  |
| 3072 | 12(12)           | 0(0)             | 3072 (3072)                | 104(32)             | 0(0)                      | 0.8385(0.6038) | 69.15(96.03)   |  |  |
| 3840 | 12(12)           | 0(0)             | 3840 (3840)                | 112 $(80)$          | 0(0)                      | 1.2482(0.9176) | 90.73(123.42)  |  |  |

Tabla 8. Validación de las Prestaciones Obtenidas.

Evaluación en Sistema Heterogéneo (multicore + multiMIC)  $\bullet$ 

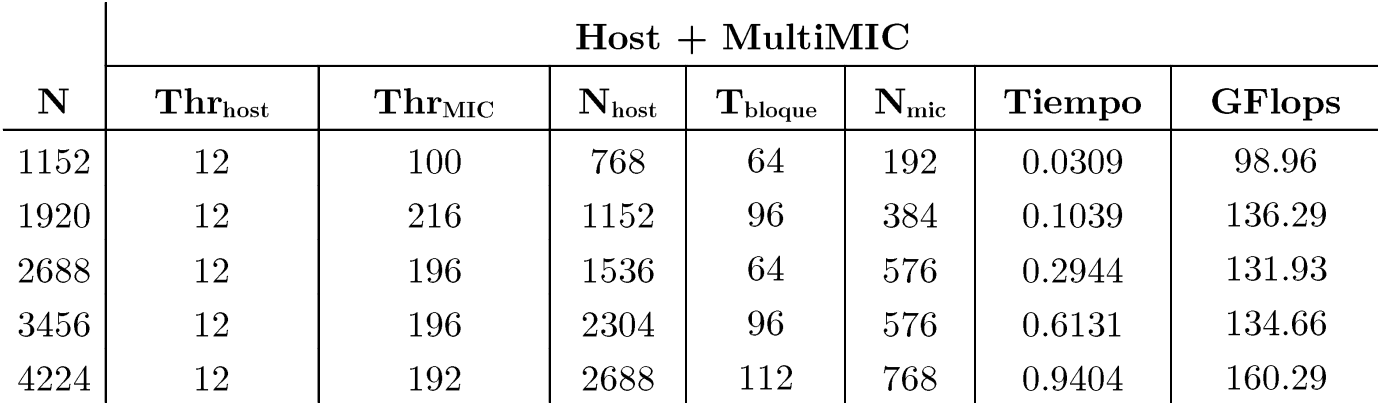

Tabla 9. Prestaciones de la Rutina en multicore+multiMIC.

|      | $Host + MultiMIC$ |                     |                            |                   |                           |                |                |  |  |
|------|-------------------|---------------------|----------------------------|-------------------|---------------------------|----------------|----------------|--|--|
| N    | Thr Host          | $\rm Thr$ $\rm MIC$ | $\mathbf{N}_{\text{host}}$ | $T_{\rm{bloque}}$ | $\mathbf{N}_{\text{mic}}$ | Tiempo         | <b>GFlops</b>  |  |  |
| 1536 | 12(12)            | 158(216)            | 960 (768)                  | 80(64)            | 288 (384)                 | 0.3791(0.0866) | 19.12(83.66)   |  |  |
| 2304 | 12(12)            | 206(216)            | 1344 (1536)                | 80 (64)           | 480 (384)                 | 0.7552(0.1937) | 32.39(126.32)  |  |  |
| 3072 | 12(12)            | 196 (192)           | 1920 (1536)                | 80(64)            | 576 (768)                 | 0.5790(0.5422) | 100.14(106.94) |  |  |
| 3840 | 12(12)            | 194 (192)           | 2496 (2304)                | 104(96)           | 672 (768)                 | 1.6455(0.8039) | 68.82 (140.88) |  |  |

Tabla 10. Validación de las Prestaciones Obtenidas.

- 1. Introducción
- 2. Entorno de Trabajo
- 3. Técnicas de Optimización
- 4. Implementación de la Rutina
- 5. Evaluación de Prestaciones
- 6. Conclusiones del TFG
- 7. Trabajo Futuro

## 6. Conclusiones del TFG

- El uso de flags de compilación, técnicas de optimización y la selección adecuada del valor de los parámetros algorítmicos mejora sustancialmente el rendimiento de la rutina.
- El comportamiento de la rutina difiere en cada componente  $\bullet$ computacional (multicore y coprocesador) en función de la versión utilizada del algoritmo.
- Los resultados obtenidos pueden variar si se realizan nuevas pruebas, se aplican otras optimizaciones o se ejecuta la rutina en otros sistemas con mayor número de multicore y multiMIC.
- Las técnicas de optimización y metodología utilizadas son aplicables a otras rutinas de álgebra lineal.

- 1. Introducción
- 2. Entorno de Trabajo
- 3. Técnicas de Optimización
- 4. Implementación de la Rutina
- 5. Evaluación de Prestaciones
- 6. Conclusiones del TFG
- 7. Trabajo Futuro

## 7. Trabajo Futuro

- Mejorar técnicas de auto-optimización utilizadas y combinarias  $\bullet$ con técnicas basadas en modelado teórico de rutinas.
- Aplicar metodología propuesta a otras rutinas de álgebra lineal  $\bullet$ y estudiar la ganancia utilizando la rutina de multiplicación de matrices optimizada.
- Utilizar la metodología para ejecutar eficientemente rutinas de librerías en sistemas computacionales complejos.
- Analizar el comportamiento en sistemas heterogéneos con  $\bullet$ mayor número de coprocesadores y mayor heterogeneidad  $(clusters con nodos multicore + multiGPU + multiMIC)$

## Gracias por su Atención

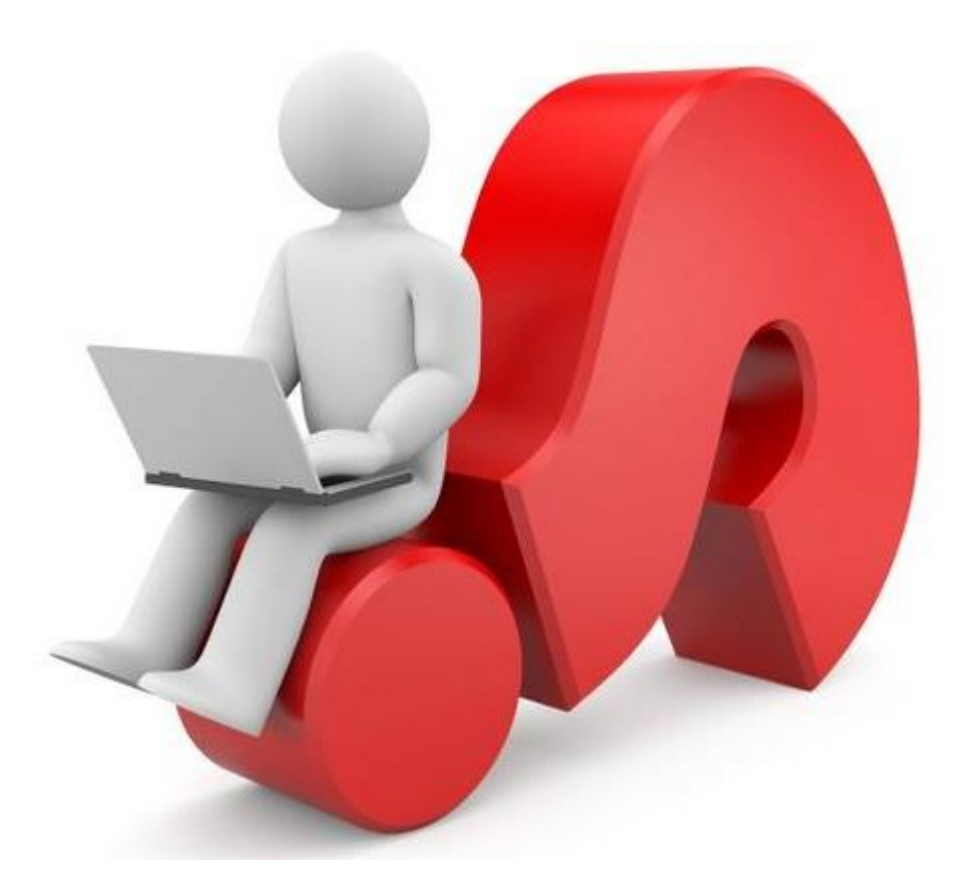